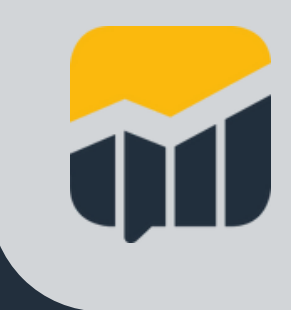

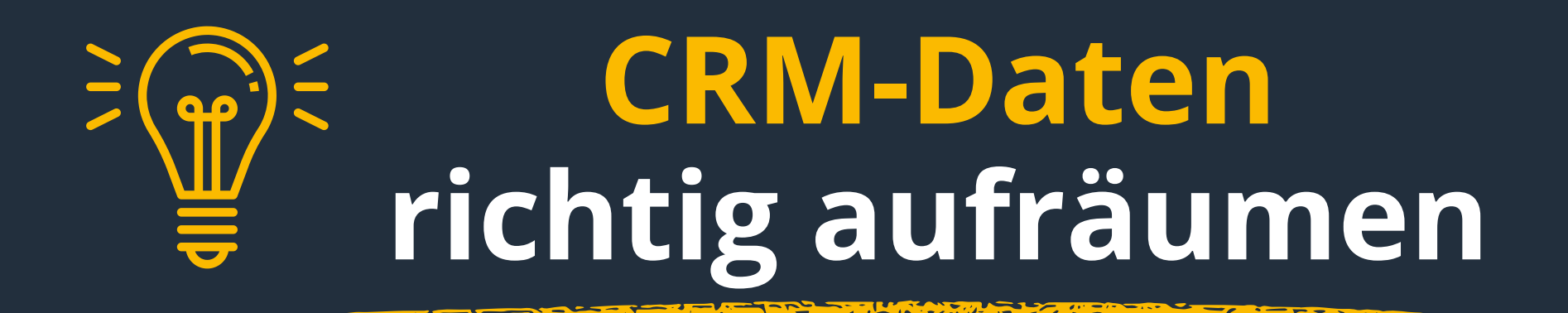

**1. Abgemeldete Kontakte entfernen**

**2. Duplikate entfernen**

**3. Eigenschaftsfelder überprüfen**

**4. Kontakte ohne Interaktion löschen**

**5. Dateneingabe standardisieren**

**6. Leere Eigenschaftsfelder überprüfen**

**7. Zeitplan erstellen**

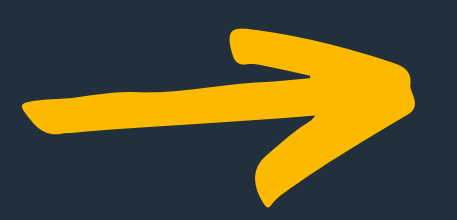

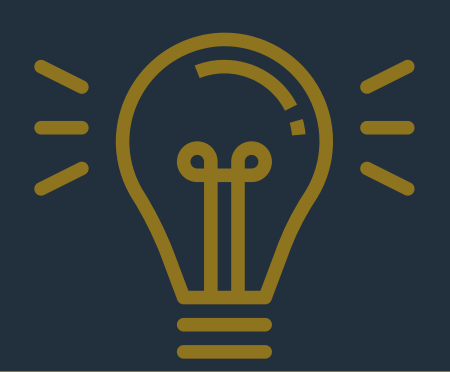

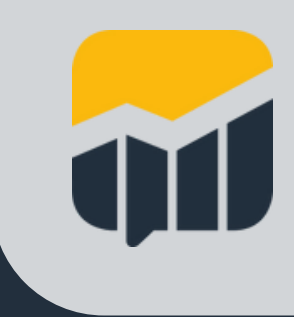

#### **1. Abgemeldete Kontakte entfernen**

**Bereinige Adressen, an die sich nichts zustellen lässt (Hard Bounce), oder Kontakte, die keine Nachrichten mehr erhalten möchten.**

**Erstelle eine Liste und lösche die Kontakte in der Datenbank.**

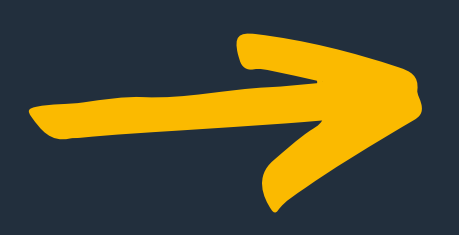

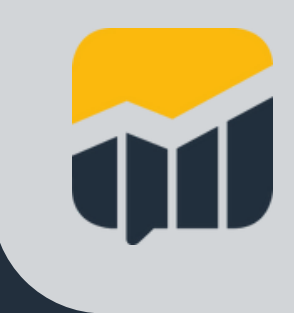

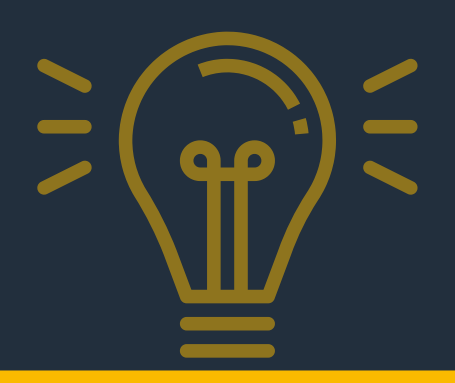

# **2. Duplikate entfernen**

**Spüre Duplikate auf und führe Datensätze zusammen.**

**Einige Systeme, zum Beispiel HubSpot oder andere Anwendungen, enthalten Tools, um diesen Schritt zu automatisieren.**

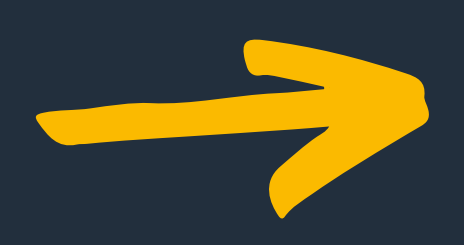

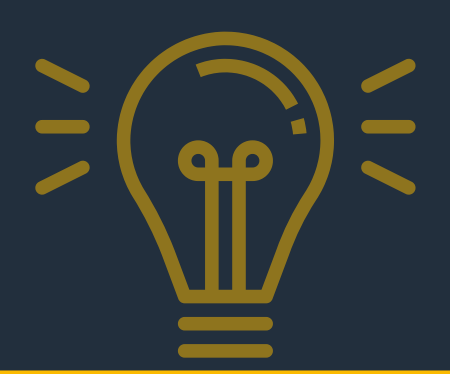

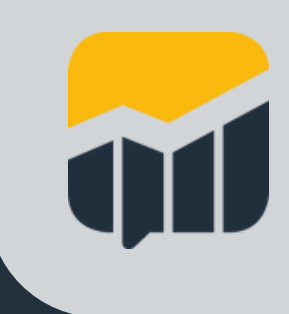

## **3. Eigenschaftsfelder überprüfen**

**Benötigst du alle Eigenschaftsfelder, die angelegt wurden?**

**Führe ähnliche Eigenschaften zusammen und lösche die Felder, die ohnehin nicht gepflegt werden.**

**Auch doppelte Eigenschaften lassen sich in vielen CRM-Systemen über Workflows zusammenführen.**

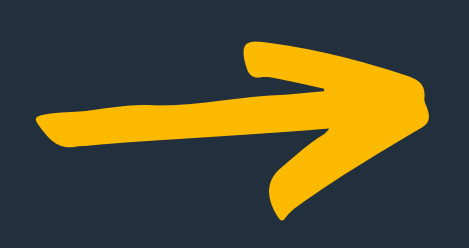

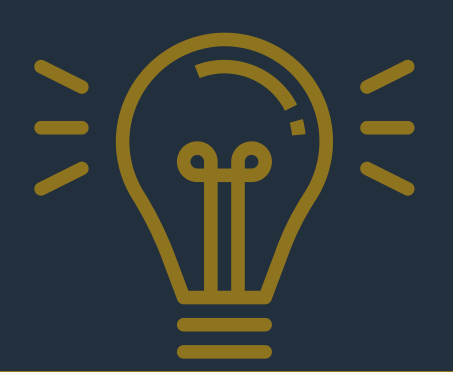

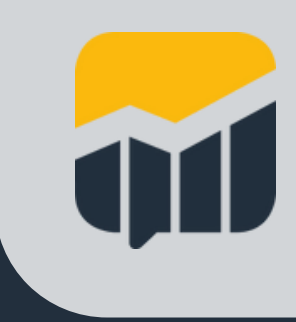

## **4. Kontakte ohne Interaktion löschen**

**Reagieren Kontakte über eine längere Zeit nicht auf E-Mails, Angebote und andere Anfragen oder Informationen, entferne diese aus der Datenbank.**

**Orientiere dich dabei am Datum der letzten geöffneten Marketing-/ Vertriebsmail oder des letzten Websitebesuchs.**

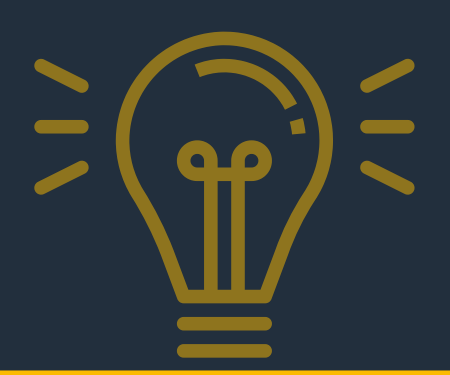

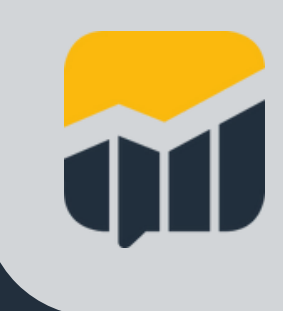

#### **5. Dateneingabe standardisieren**

**Erstelle einen Standard für konsistente Dateneingaben.**

**Lege Pflichtfelder und deren Formate fest.**

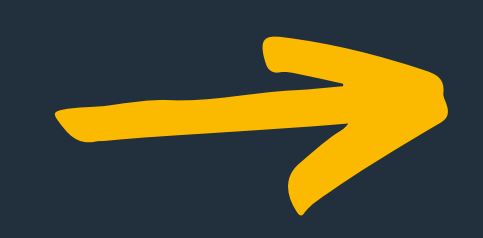

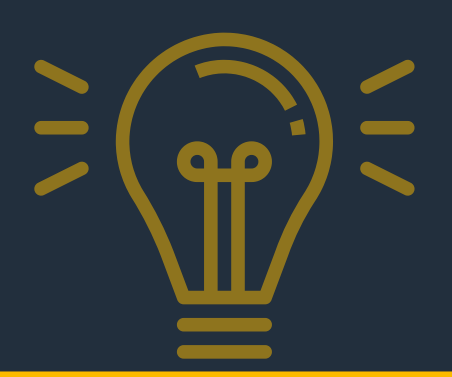

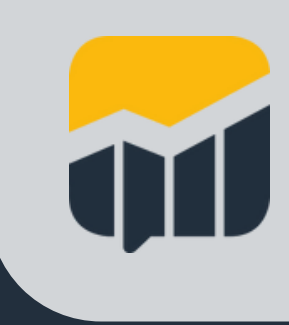

## **6. Leere Eigenschaftsfelder überprüfen**

**Erstelle eine Liste mit allen wichtigen Schlüsselfeldern.**

**Wo diese mit wertlosen Daten oder gar nicht ausgefüllt sind, lasse die Felder regelmäßig von den zuständigen Mitarbeitern nachpflegen.**

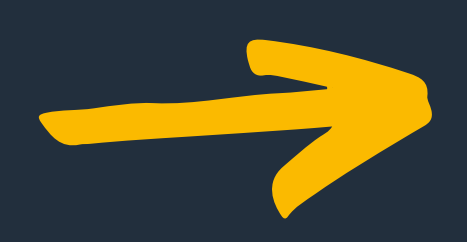

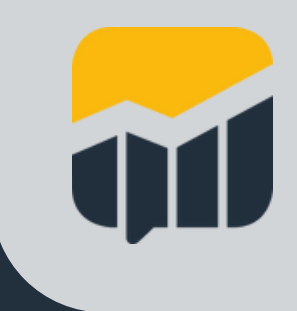

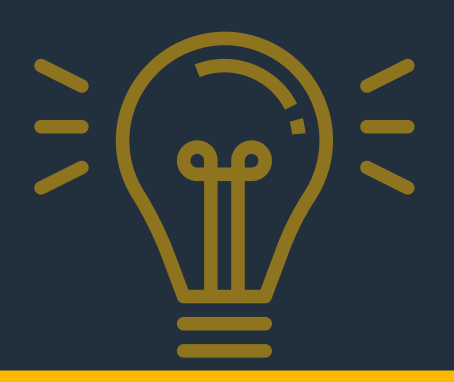

# **7. Zeitplan erstellen**

**Lege fest, wie häufig das CRM-System aufgeräumt werden soll, zum Beispiel quartalsweise, und definiere Verantwortliche.**

**So sicherst du die Datenqualität langfristig und kannst auf Ad-hoc-Aktionen künftig verzichten.**